Федеральное государственное бюджетное образовательное учреждение высшего образования "Дальневосточный государственный университет путей сообщения" (ДВГУПС)

# УТВЕРЖДАЮ

тех. наук

Зав.кафедрой

(к910) Вычислительная техника и компьютерная графика

06.06.2023

Фалеева Е.В., канд.

# РАБОЧАЯ ПРОГРАММА

дисциплины <u>Вычислительная геометрия</u>

для направления подготовки 09.03.01 Информатика и вычислительная техника

Составитель(и): д.т.н., профессор, Графский О.А.

Обсуждена на заседании кафедры: <u>(к910) Вычислительная техника и компьютерная графика</u>

Протокол от 17.05.2023г. № 8

Обсуждена на заседании методической комиссии по родственным направлениям и специальностям: Протоко

#### **Визирование РПД для исполнения в очередном учебном году**

Председатель МК РНС

\_\_ \_\_\_\_\_\_\_\_\_\_ 2024 г.

(к910) Вычислительная техника и компьютерная графика Рабочая программа пересмотрена, обсуждена и одобрена для исполнения в 2024-2025 учебном году на заседании кафедры

> Протокол от  $2024$  г. № Зав. кафедрой Фалеева Е.В., канд. тех. наук

### **Визирование РПД для исполнения в очередном учебном году**

Председатель МК РНС

\_\_ \_\_\_\_\_\_\_\_\_\_ 2025 г.

Рабочая программа пересмотрена, обсуждена и одобрена для исполнения в 2025-2026 учебном году на заседании кафедры (к910) Вычислительная техника и компьютерная графика

> Протокол от  $2025 \text{ r. } \mathcal{N}$ Зав. кафедрой Фалеева Е.В., канд. тех. наук

#### **Визирование РПД для исполнения в очередном учебном году**

Председатель МК РНС

\_\_ \_\_\_\_\_\_\_\_\_\_ 2026 г.

(к910) Вычислительная техника и компьютерная графика Рабочая программа пересмотрена, обсуждена и одобрена для исполнения в 2026-2027 учебном году на заседании кафедры

> Протокол от  $2026$  г. № Зав. кафедрой Фалеева Е.В., канд. тех. наук

#### **Визирование РПД для исполнения в очередном учебном году**

Председатель МК РНС

\_\_ \_\_\_\_\_\_\_\_\_\_ 2027 г.

(к910) Вычислительная техника и компьютерная графика Рабочая программа пересмотрена, обсуждена и одобрена для исполнения в 2027-2028 учебном году на заседании кафедры

> Протокол от  $2027$  г. № Зав. кафедрой Фалеева Е.В., канд. тех. наук

Рабочая программа дисциплины Вычислительная геометрия

разработана в соответствии с ФГОС, утвержденным приказом Министерства образования и науки Российской Федерации от 19.09.2017 № 929

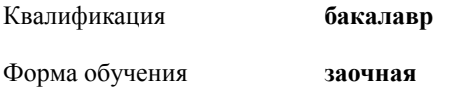

### **ОБЪЕМ ДИСЦИПЛИНЫ (МОДУЛЯ) В ЗАЧЕТНЫХ ЕДИНИЦАХ С УКАЗАНИЕМ КОЛИЧЕСТВА АКАДЕМИЧЕСКИХ ЧАСОВ, ВЫДЕЛЕННЫХ НА КОНТАКТНУЮ РАБОТУ ОБУЧАЮЩИХСЯ С ПРЕПОДАВАТЕЛЕМ (ПО ВИДАМ УЧЕБНЫХ ЗАНЯТИЙ) И НА САМОСТОЯТЕЛЬНУЮ РАБОТУ ОБУЧАЮЩИХСЯ**

Общая трудоемкость **4 ЗЕТ**

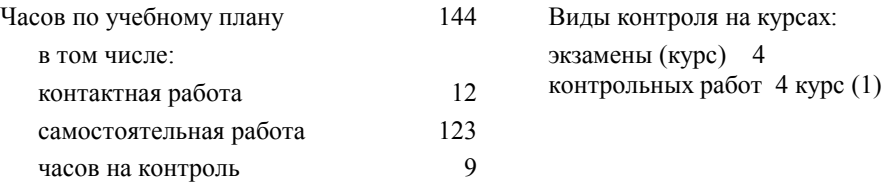

#### **Распределение часов дисциплины по семестрам (курсам)**

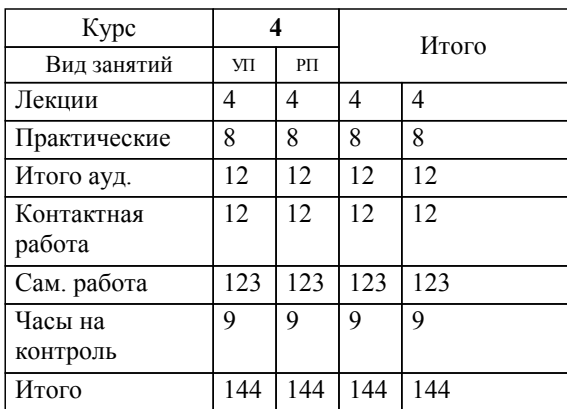

### **1. АННОТАЦИЯ ДИСЦИПЛИНЫ (МОДУЛЯ)**

1.1 Геометрические преобразования плоскости с помощью матриц: континуум аффинной, метрической геометрии и вычислительной геометрии. Введение однородных координат в геометрические преобразования. Вычислительные модели решения геометрических задач. Формы описания (представления) поверхностей. Применение вычислительных алгоритмов в задачах начертательной геометрии и их анализ. Преобразования в трехмерном пространстве. Общие сведения о моделировании незакономерных кривых линий и поверхностей. Параметрические кубические сплайны. Описание эрмитовой кривой линии. Применение математических пакетов: интерполяции эрмитовой кривой, методы расчета и граничные условия интерполяции; параболическая интерполяция; кривые Безье, сплайны на основе сегментов кривых Безье. В-сплайны, объединение сплайнов; рациональные В-сплайны.

### **2. МЕСТО ДИСЦИПЛИНЫ (МОДУЛЯ) В СТРУКТУРЕ ОБРАЗОВАТЕЛЬНОЙ ПРОГРАММЫ**

Код дисциплины: Б1.В.09

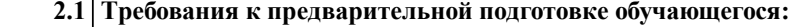

2.1.1 Конструктивная геометрия

2.1.2 Аффинная и проективная геометрия

**2.2 Дисциплины и практики, для которых освоение данной дисциплины (модуля) необходимо как предшествующее:**

2.2.1 Изучение дисциплины является завершающим этапом освоения соответствующих знаний, умений и навыков.

#### **3. ПЕРЕЧЕНЬ ПЛАНИРУЕМЫХ РЕЗУЛЬТАТОВ ОБУЧЕНИЯ ПО ДИСЦИПЛИНЕ (МОДУЛЮ), СООТНЕСЕННЫХ С ПЛАНИРУЕМЫМИ РЕЗУЛЬТАТАМИ ОСВОЕНИЯ ОБРАЗОВАТЕЛЬНОЙ ПРОГРАММЫ**

**УК-1: Способен осуществлять поиск, критический анализ и синтез информации, применять системный подход для решения поставленных задач**

**Знать:**

способы поиска, критического анализа и синтез информации для решения поставленных задач.

**Уметь:**

осуществлять поиск информации, выполнять его критический анализ для применения системного подхода при решении поставленных задач.

#### **Владеть:**

способами поиска, критического анализа и синтеза информации, системным подходом для решения поставленных задач.

#### **УК-2: Способен определять круг задач в рамках поставленной цели и выбирать оптимальные способы их решения, исходя из действующих правовых норм, имеющихся ресурсов и ограничений**

**Знать:**

оптимальные способы решения определяемого круга задач в рамках поставленной цели.

**Уметь:**

определять круг задач в рамках поставленной цели и выбирать оптимальные способы их решения.

**Владеть:**

оптимальными способами решения поставленных задач, исходя из действующих правовых норм, имеющихся ресурсов и ограничений.

#### **ПК-1: Способен разрабатывать требования и проектировать программное обеспечение**

**Знать:**

требования по разработке программного обеспечения.

**Уметь:**

проектировать программное обеспечение.

**Владеть:**

способами проектирования программного обеспечения.

#### **ПК-2: Способен проверять работоспособность программного кода, а также выполнять его рефакторинг и оптимизацию**

**Знать:**

способы рефакторинга и оптимизации разработанного программного кода.

**Уметь:**

проверять работоспособность программного кода.

**Владеть:**

проверкой работоспособности программного кода, а также его рефакторингом и оптимизацией.

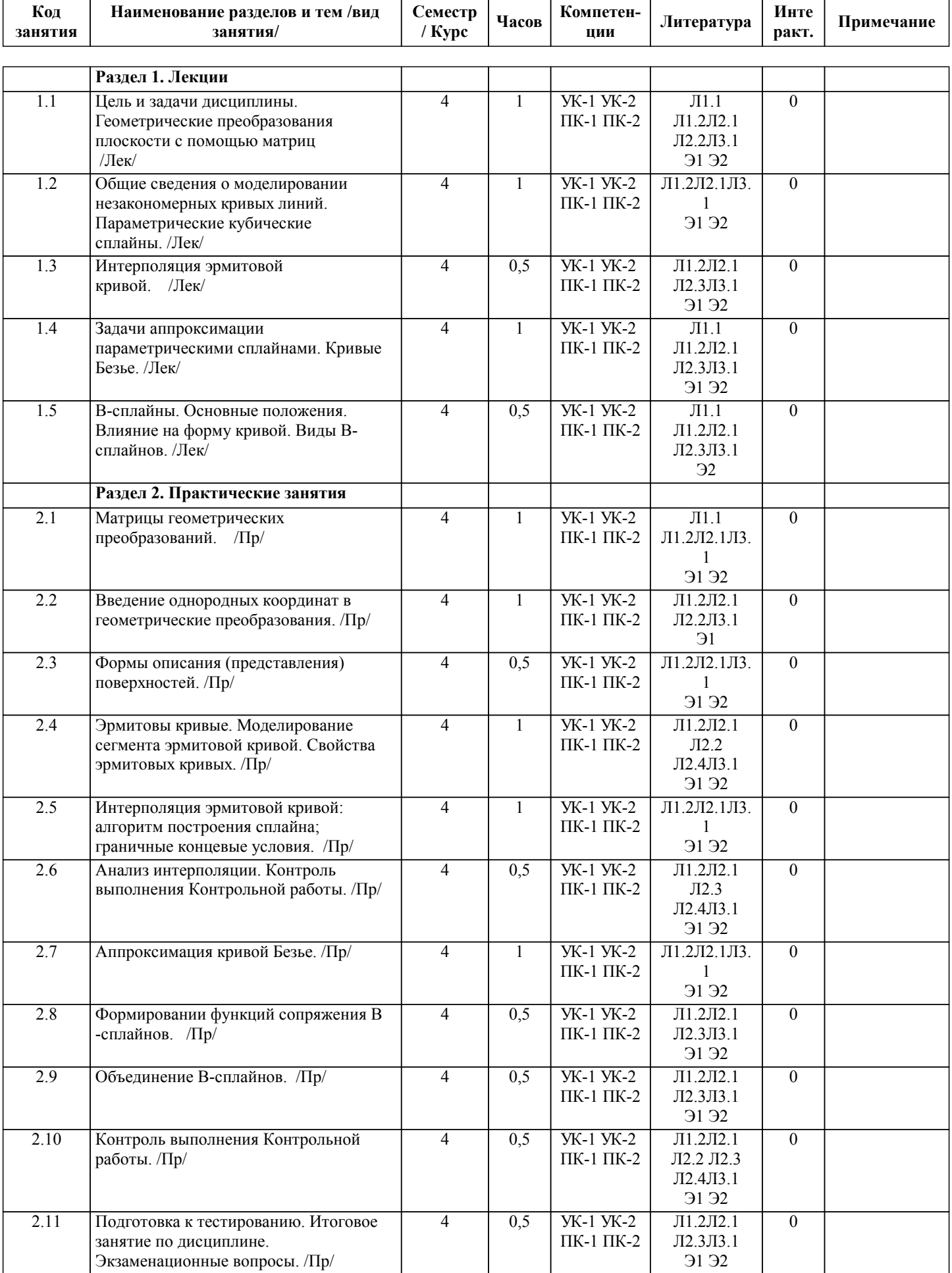

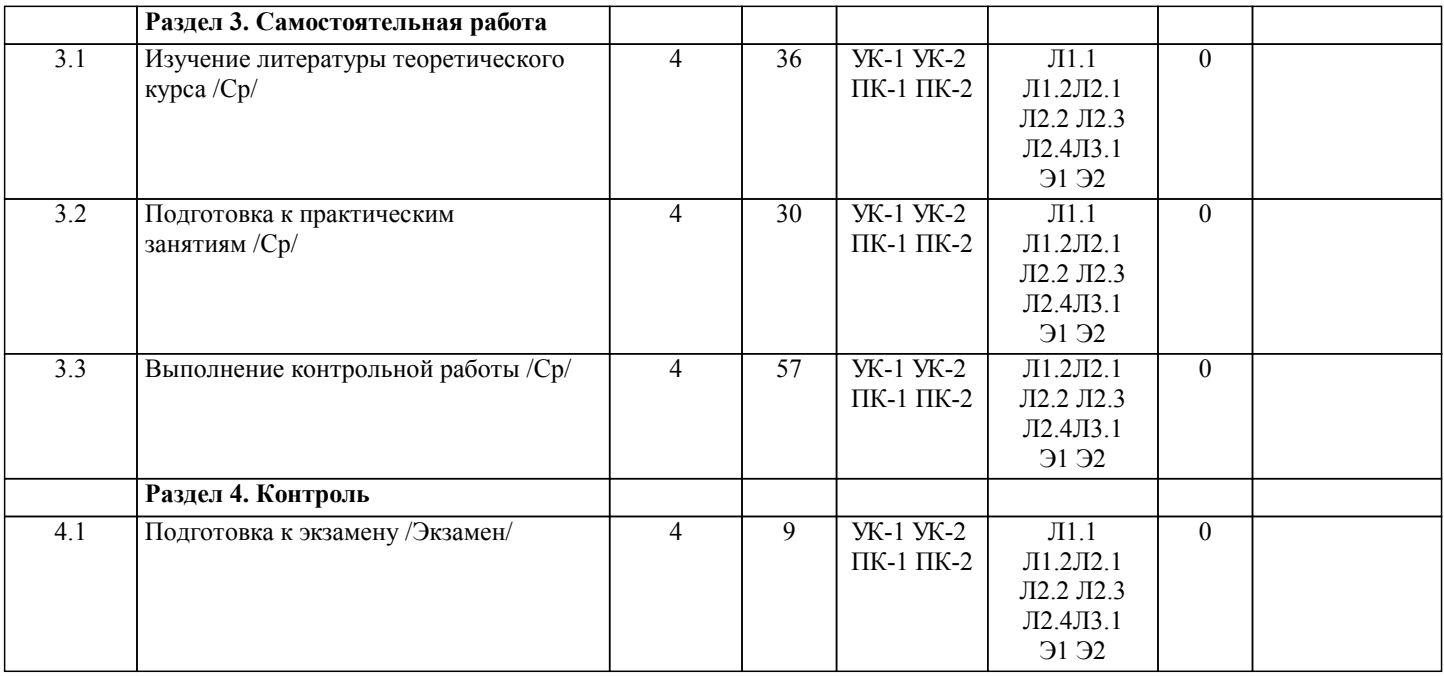

# **5. ОЦЕНОЧНЫЕ МАТЕРИАЛЫ ДЛЯ ПРОВЕДЕНИЯ ПРОМЕЖУТОЧНОЙ АТТЕСТАЦИИ**

**Размещены в приложении**

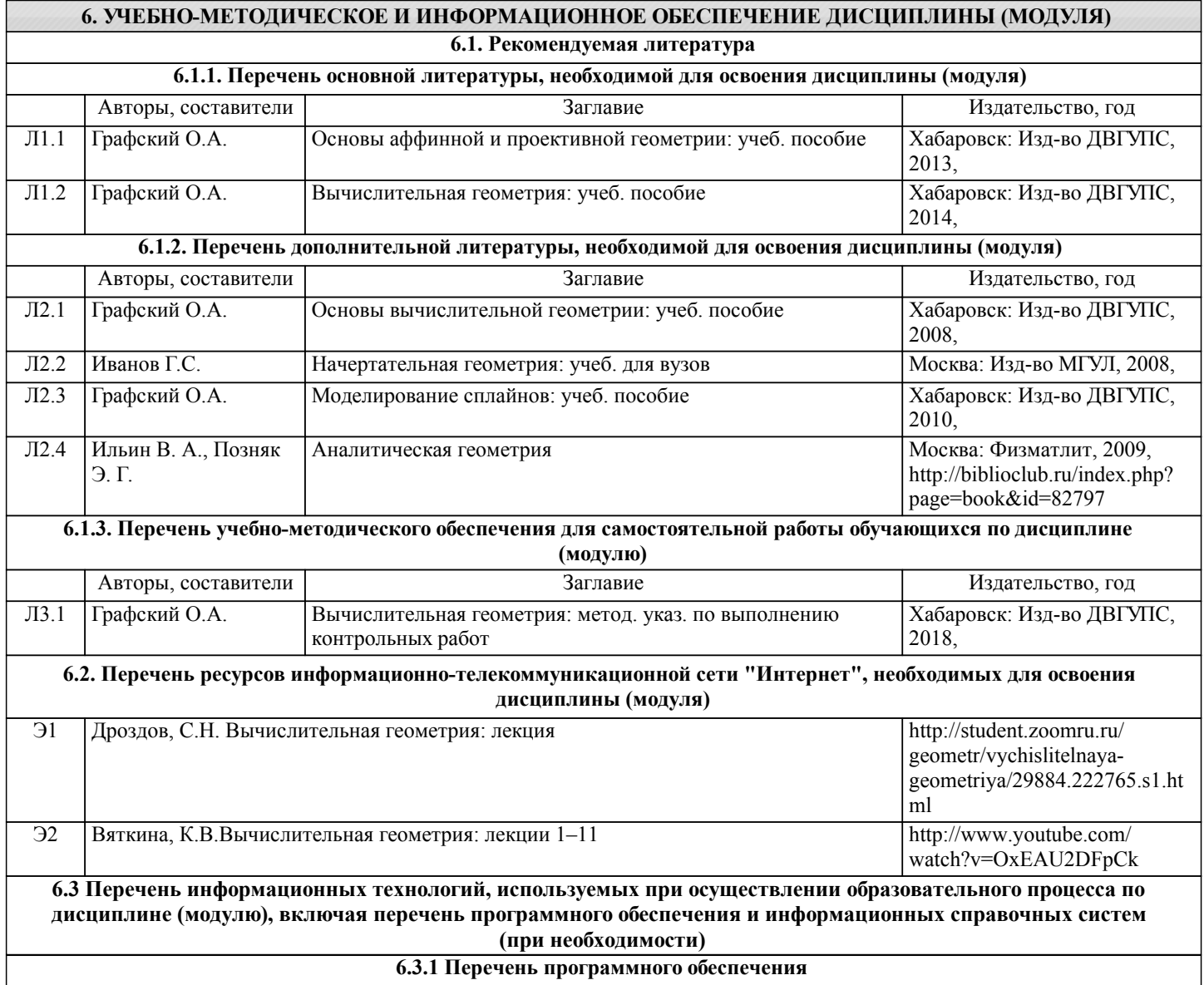

Matlab Базовая конфигурация (Academic new Product Concurrent License в составе: (Matlab, Simulink,Partial Differential Equation Toolbox) - Математический пакет, контракт 410

Office Pro Plus 2007 - Пакет офисных программ, лиц.45525415

Total Commander - Файловый менеджер, лиц. LO9-2108, б/c

Visio Pro 2007 - Векторный графический редактор, редактор диаграмм и блок-схем, лиц.45525415

Windows 7 Pro - Операционная система, лиц. 60618367

Free Conference Call (свободная лицензия)

Zoom (свободная лицензия)

### **6.3.2 Перечень информационных справочных систем**

1.Общероссийская сеть распространения правовой информации «Консультант Плюс» http://www.consultant.ru

2.Справочно-правовая система "Кодекс: нормы, правила, стандарты" http://www.rg.ru/oficial

### **7. ОПИСАНИЕ МАТЕРИАЛЬНО-ТЕХНИЧЕСКОЙ БАЗЫ, НЕОБХОДИМОЙ ДЛЯ ОСУЩЕСТВЛЕНИЯ ОБРАЗОВАТЕЛЬНОГО ПРОЦЕССА ПО ДИСЦИПЛИНЕ (МОДУЛЮ)**

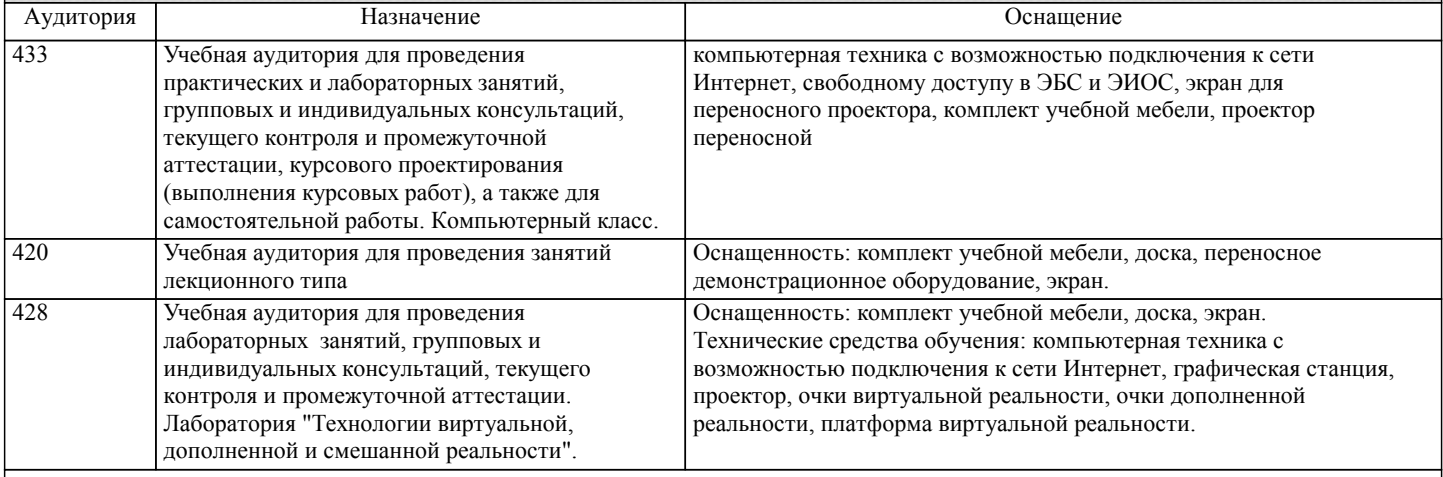

### **8. МЕТОДИЧЕСКИЕ МАТЕРИАЛЫ ДЛЯ ОБУЧАЮЩИХСЯ ПО ОСВОЕНИЮ ДИСЦИПЛИНЫ (МОДУЛЯ)**

При изучении данной дисциплины следует придерживаться следующих ука-заний:

1. Строго последовательное изучение тем дисциплины.

2. Прочитанный в учебной литературе материал должен быть глубоко усвоен. Студент должен разобраться в теоретическом материале и уметь применить его как общую схему к решению конкретных задач.

3. Каждую тему курса желательно прочитать дважды. При повторном чте-нии темы рекомендуется вести конспект,

записывая в нем основные положения теории, теоремы курса и порядок решения типовых задач. Это во многом об-легчит подготовку к зачету и экзамену.

4. Решение задач является наилучшим средством закрепления теории. Прежде чем приступить к решению той или иной

геометрической задачи, надо понять ее условие и установить последовательность выполнения операций (алгоритм).

5. Если в процессе изучения курса у студента возникли трудности, то он должен обратиться за консультацией на кафедру «Вычислительная техника и компьютерная графика» (ВТиКГ), каб. 437, 439.

Для удобства изучения дисциплины студент может ориентироваться на изложенные ниже теоретические положения курса или программу.

Каждая задача выполняется на отдельном формате А4 по индивидуальным вариантам. Номер варианта должен соответствовать последней цифре шифра (номера) зачетной книжки. Контрольная работа (Кр) в полном объеме направляется на проверку с пояснительной запиской в сброшюрованном виде и оформленным титульным листом (приложение А).

Контрольные работы выполняются с использованием математического пакета Maple (канадская компания Maplesoft). Контрольная работа сдается на кафедру ВТиКГ документоведу, где она регистрируется (ауд. 437, учебный корпус № 1). При наличии ошибок преподава-тель указывает, какую часть работы нужно исправить или переделать заново.

В этом случае исправленную работу следует представить на повторную проверку полностью со всеми предыдущими рецензиями.

К контрольной работе необходимо приложить пояснительную записку на листах формата А4, в которой излагается алгоритм – последовательность вы-полнения задач (листинг в Maple), входящих в Кр.

Кр «Визуализация геометрических алгоритмов», состоит из двух частей.

Условие первой части «Геометрические преобразования»:

– задача 1: с применением матричных операций выполнить геометрические преобразования в неоднородных координатах заданной фигуры ;

– задача 2: с применением матричных операций выполнить геометрические преобразования в однородных координатах заданной фигуры.

Вторая часть «Моделирование сплайнов» контрольной работы состоит из трёх задач по теме «Сплайны». Исходными

данными этих задач являются ха-рактерные точки геометрической формы Вашего варианта. В задаче 1 требуется выполнить интерполяцию кривыми Эрмита, в задаче 2 выполнить аппроксимацию кривыми Безье. В каждой из задач, в первую очередь, необходимо задать исходную фигуру и выполнить ее визуализацию, затем поэтапно выполнять построение сегментов, из которых будет состоять сплайн. Если при работе в Maple внести элементы программирования (организация циклов), то необходимо, чтобы на каждом шаге выполнялась визуализация построения очередного сегмента.

### **Оценочные материалы при формировании рабочих программ дисциплин (модулей)**

# **Направление: 09.03.01 Информатика и вычислительная техника**

**Направленность (профиль): Технологии виртуальной и дополненной реальности**

### **Дисциплина: Вычислительная геометрия**

### **Формируемые компетенции:**

### **1. Описание показателей, критериев и шкал оценивания компетенций.**

Показатели и критерии оценивания компетенций

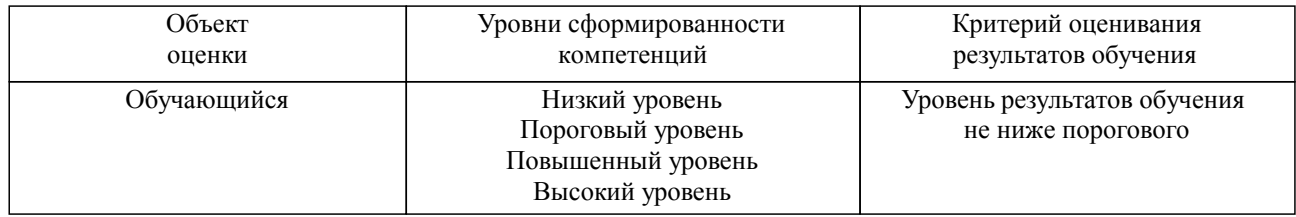

### Шкалы оценивания компетенций при сдаче экзамена или зачета с оценкой

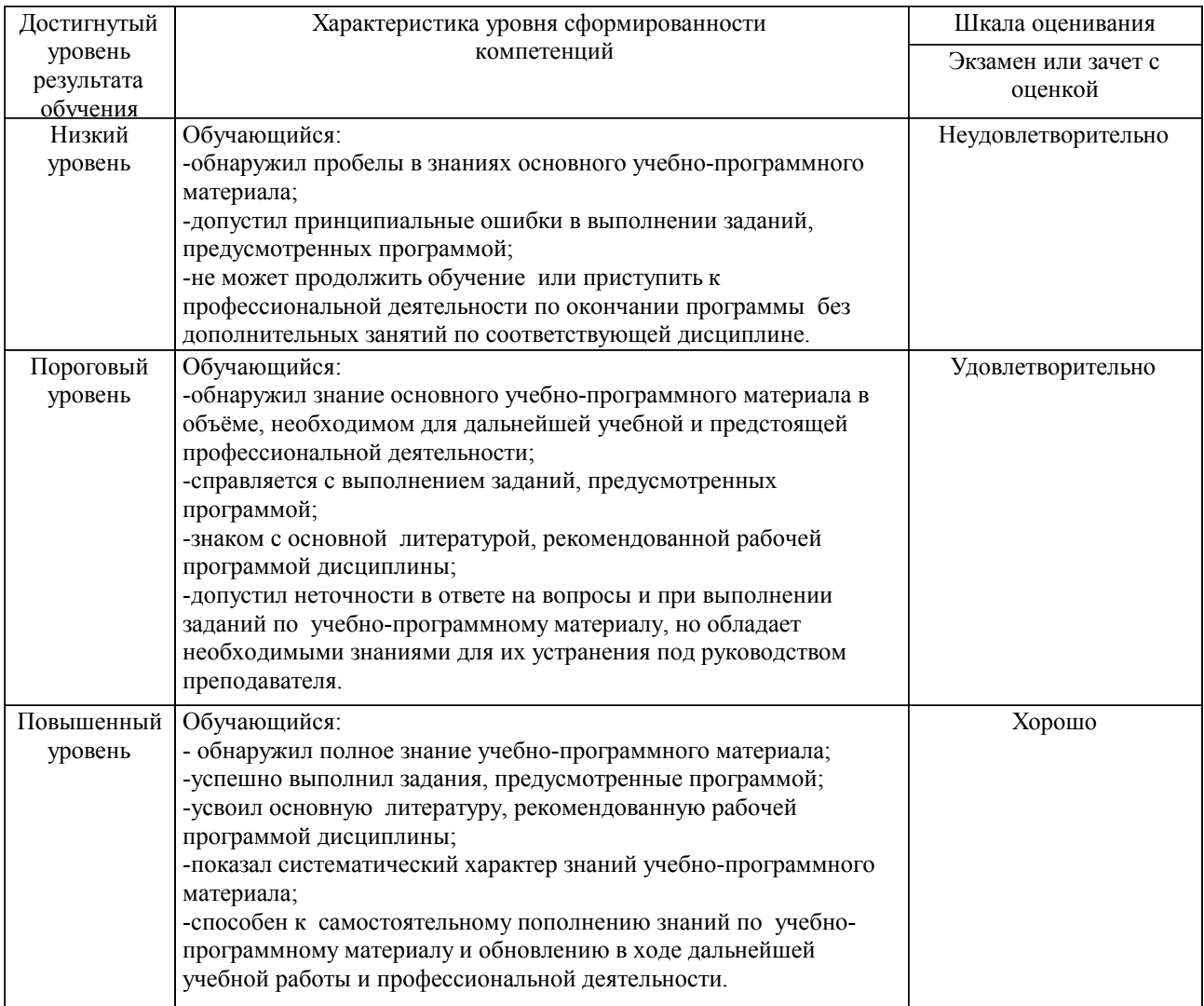

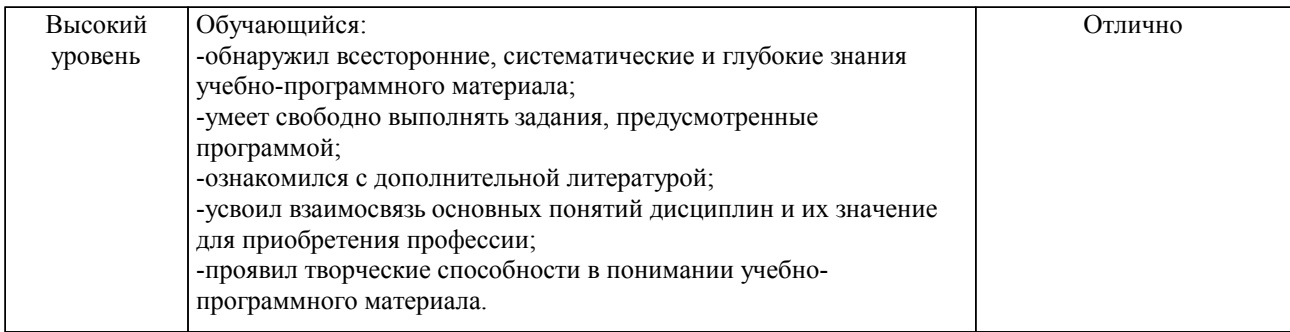

#### Описание шкал оценивания

Компетенции обучающегося оценивается следующим образом:

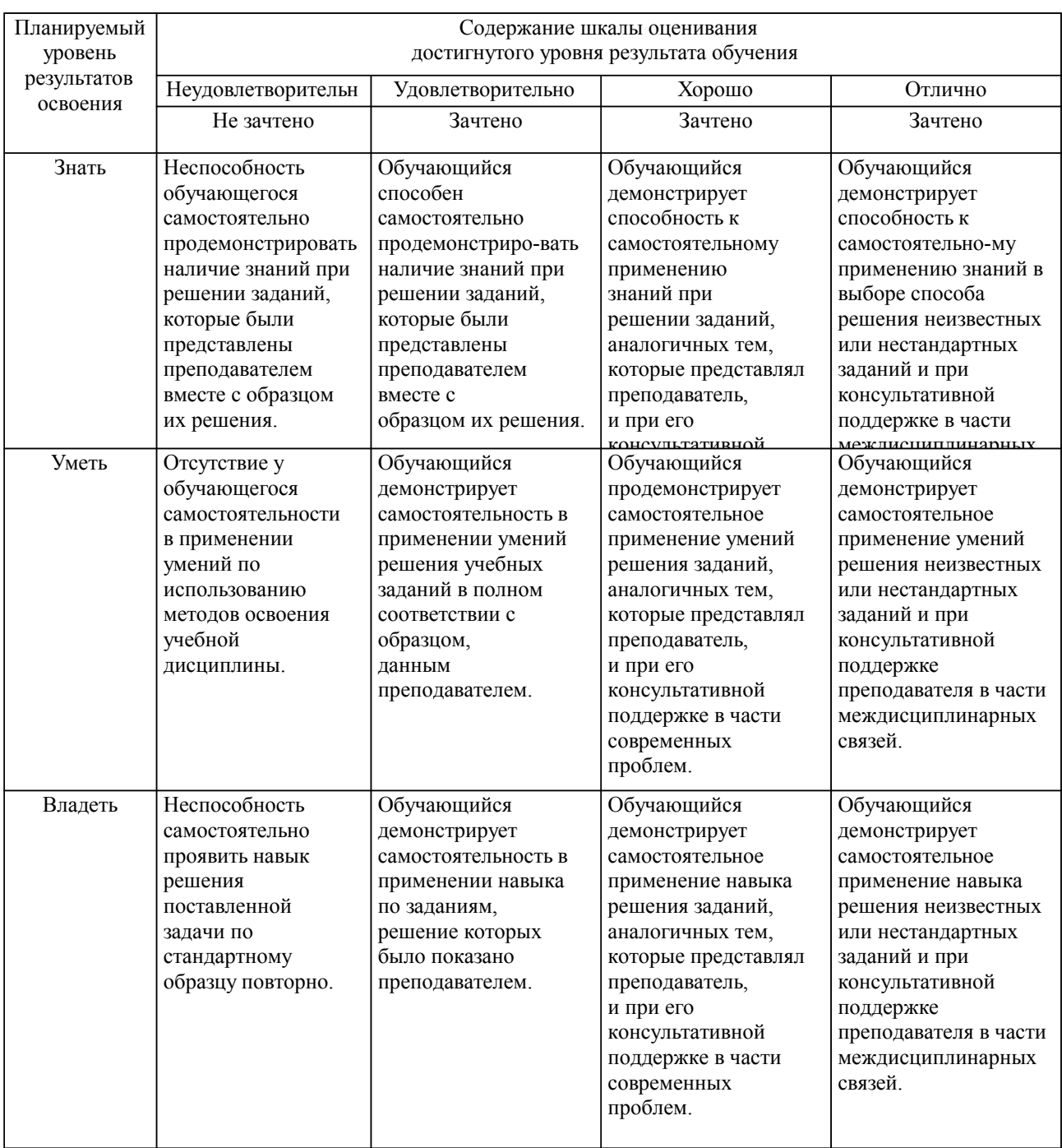

**2. Перечень вопросов и задач к экзаменам, зачетам, курсовому проектированию, лабораторным занятиям. Образец экзаменационного билета**

Примерный перечень вопросов к защите контрольной работы и экзамену . Компетенция УК-1:

1. Формирование матриц для выполнения преобразований: симметрии относительно

оси абсцисс и оси ординат, симметрия относительно начала координат

2. Формирование матриц для выполнения преобразований: сжатие и растяжение относительно оси ординат; равномерное и неравномерное масштабирование

3. Введение однородных координат в геометрические преобразования

4. Формирование матрицы для поворота фигуры вокруг произвольной точки на некоторый угол

5. Определение уравнение поверхности вращения, по заданной ее образующей в координатной плоскости . Привести пример уравнения …

Компетенция УК-2:

…

1. Выполнить преобразование подобия с коэффициентом треугольника с координатами вершин

2. Задавшись произвольным коэффициентом, выполнить преобразование обратной гомотетии с центром в точке треугольника с координатами его вершин …

3. Выполнить преобразование вращения, повернув треугольник с координатами вершин … вокруг точки на угол градусов.

4. Выполнить преобразование осевой симметрии треугольника с координатами вершин …, относительно прямой .

5. Выполнить преобразование центральной симметрии треугольника с координатами вершин …, относительно начала координат.

Компетенция ПК-1:

1. Общие сведения о моделировании незакономерных кривых линий. Основные положения.

2. Параметрические кубические сплайны как геометрическая модель физического сплайна.

3. Представление одного параметрического сегмента сплайна по двум точкам.

4. Вывод уравнения эрмитовой кривой, проходящей через две точки.

5. Основные положения параболической интерполяции.

6. Кривые Безье и их свойства.

Компетенция ПК-2:

1. По заданному непериодическому узловому вектору В-сплайна определить количество узловых значений , минимальное и максимальное значения параметра t, порядок кривой, число вершин характеристического многоугольника.

2. Вывести уравнения В-сплайна по следующим исходным данным: порядок кривой k=3, число точек характеристического многоугольника равно 3.

3. Выполнить объединение двух В-сплайнов.

4. Формирование узлового вектора В-сплайна.

5. Способы воздействия на форму В-сплайнов: порядок кривой: местная корреляция.

Примерные практические задачи (задания) и ситуации

Компетенция УК-1:

1. Выполнить преобразование осевой симметрии треугольника с координатами заданных Вершин относительно оси ординат.

2. Выполнить преобразование осевой симметрии треугольника с координатами заданных

Вершин относительно прямой .

3. Задавшись произвольным коэффициентом, выполнить преобразование обратной

 гомотетии квадрата с координатами заданных вершин. Центр гомотетии и центр квадрата совпадают с началом координат. Сравнить результат с прямой гомотетией.

4. Выполнить преобразование осевой симметрии треугольника с координатами заданных вершин относительно оси абсцисс.

5. Выполнить преобразование прямого сжатия к оси ординат треугольника с координатами заданных вершин. Коэффициентом сжатия задаться самостоятельно.

Компетенция УК-2:

1. Аналитически установить вид кривой линии, заданной выражением , записать уравнение кривой в полярных координатах.

2. Выполнить преобразование центральной симметрии треугольника с координатами заданных вершин относительно начала координат.

3. Выполнить преобразование подобия с коэффициентом треугольника с координатами заданных вершин.

4. Задавшись произвольным коэффициентом, выполнить преобразование обратной

гомотетии с центром в точке треугольника с координатами заданных вершин.

5. Выполнить преобразование вращения, повернув треугольник с координатами заданных вершин вокруг точки на угол градусов.

Компетенция ПК-1:

1. Создать в математическом пакете программирования преобразование ортогональной симметрии прямоугольного треугольника относительно оси абсцисс.

2. Создать в математическом пакете программирования преобразование ортогональной симметрии прямоугольного треугольника относительно оси ординат.

3. Создать в математическом пакете программирования преобразование ортогонального сжатия прямоугольного треугольника относительно оси абсцисс.

4. Создать в математическом пакете программирования преобразование ортогонального растяжения правильного треугольника относительно оси абсцисс.

5. Создать в математическом пакете программирования преобразование сдвига прямоугольного треугольника относительно оси абсцисс.

Компетенция ПК 2:

1. Выполнить анализ композиции преобразований симметрии относительно произвольной прямой линии, произвольной геометрической формы в математическом пакете программирования.

2. Выполнить анализ композиции преобразований вращения произвольной геометрической формы относительно произвольной точки в математическом пакете программирования.

3. Дать анализ применения однородных координат в геометрических преобразованиях с примером в математическом пакете программирования.

4. Дать анализ адекватности применения или не применения однородных координат в геометрических преобразованиях с примером в математическом пакете программирования.

5. Проверить работоспособность и получения одинакового результата при моделировании сегмента кривой Эрмита и сегмента Безье в математическом пакете программирования.

Тестовые задания. Оценка по результатам тестирования. Утверждено 31.05.2023, протокол №9 Образец экзаменационного билета

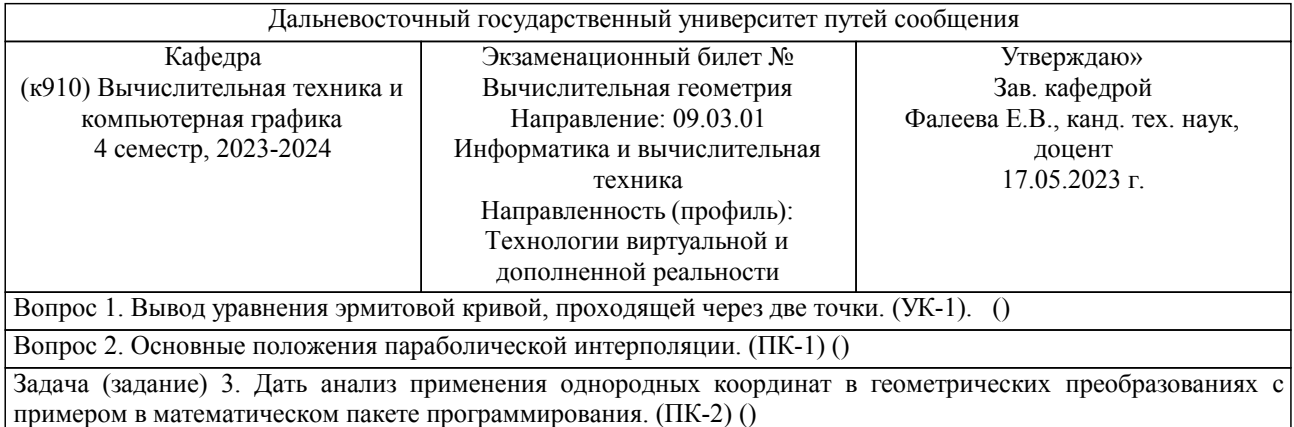

Примечание. В каждом экзаменационном билете должны присутствовать вопросы, способствующих формированию у обучающегося всех компетенций по данной дисциплине.

#### **3. Тестовые задания. Оценка по результатам тестирования.**

см. приложение

Полный комплект тестовых заданий в корпоративной тестовой оболочке АСТ размещен на сервере УИТ ДВГУПС, а также на сайте Университета в разделе СДО ДВГУПС (образовательная среда в личном кабинете преподавателя).

Соответствие между бальной системой и системой оценивания по результатам тестирования устанавливается посредством следующей таблицы:

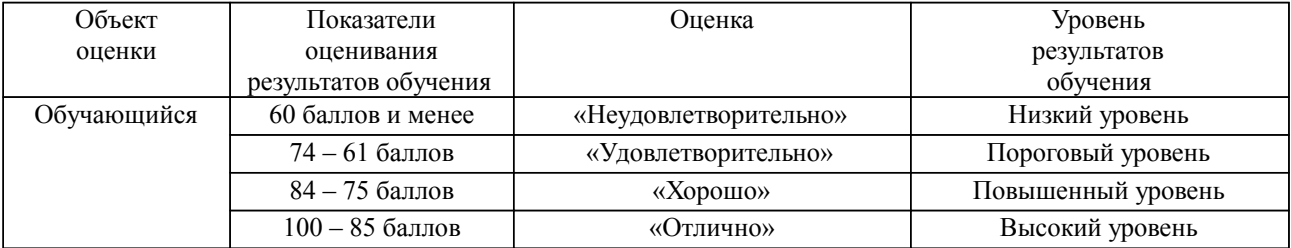

**4. Оценка ответа обучающегося на вопросы, задачу (задание) экзаменационного билета, зачета, курсового проектирования.**

Оценка ответа обучающегося на вопросы, задачу (задание) экзаменационного билета, зачета

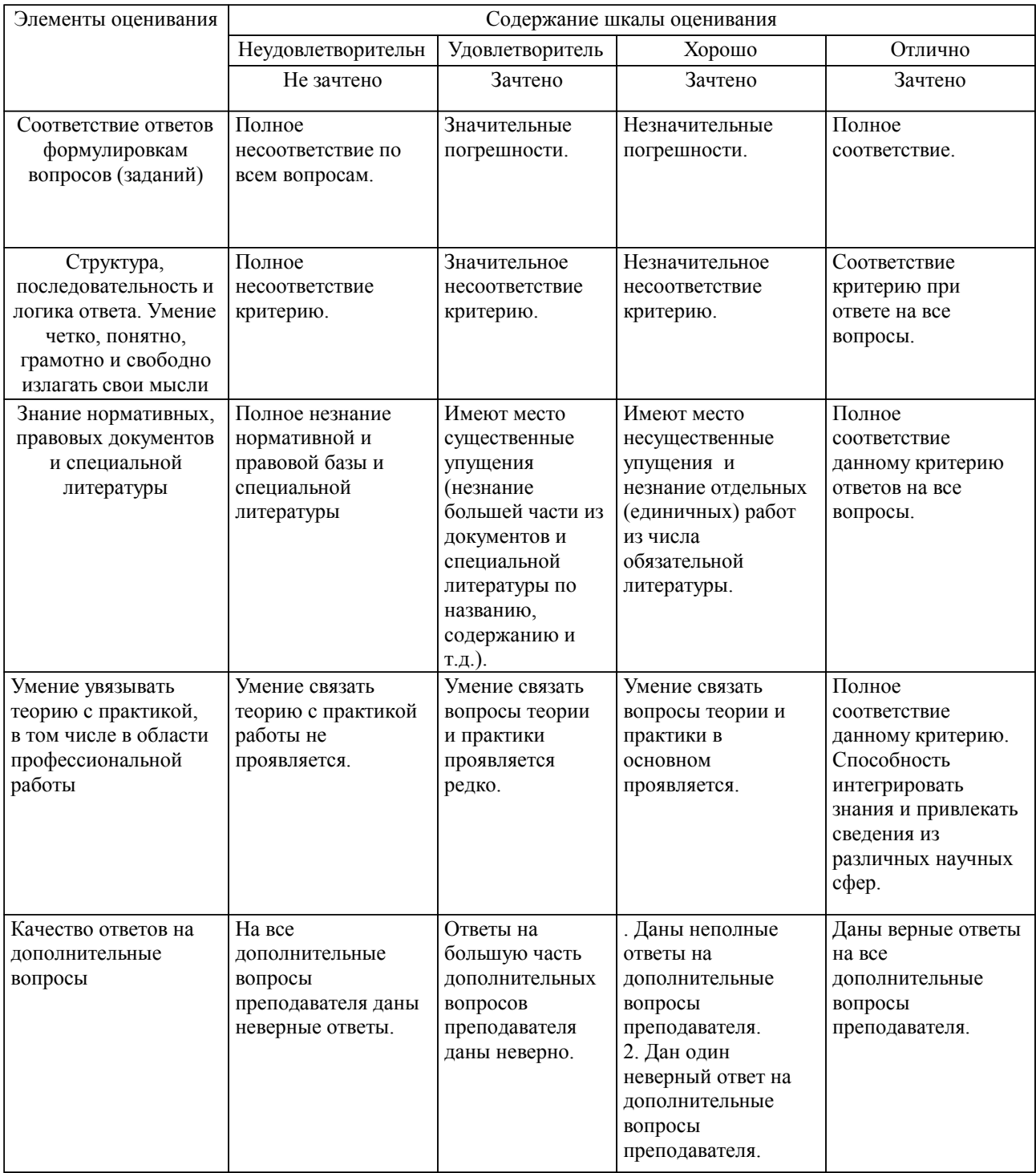

Примечание: итоговая оценка формируется как средняя арифметическая результатов элементов оценивания.